# O NTNU | Norwegian University of

#### **Compiler Construction**

Practical Exercise 2: Solutions and Discussion

Michael Engel

The Unix tool wc (word count) outputs the following information about a given text file:

- Number of lines in the file
- Number of words in the file (words are separated by whitespace or punctuation)
- Number of characters in the file (including whitespace, punctuation characters, etc.)

Implement a version of wc using a lex scanner that outputs these three values for a given input.

- There were a number of details different to real wc on Unix that caused some confusion…
	- wc only uses whitespace as separators
		- What exactly is whitespace?
	- What about the last line of a file?

- There were a number of details different to real wc on Unix that caused some confusion…
	- wc only uses whitespace as separators
	- We accept solutions that use whitespace only and ones that also use a sensible definition of punctuation
		- This was especially problematic for test case a5
		- This contained an apostrophe (ASCII single quote) in "don't" and dots as well as  $@$  in the address "test mail@domain.dom"
		- ...so wc gives a different result than a solution also considering puncutation

- What exactly is whitespace?
	- The wc man page on macOS states: "White space characters are the set of characters for which the iswspace(3) function returns true."
	- However, iswspace(3) is described as a function for "wide characters" (16-bit based Unicode character encoding), so that cannot be correct [many macOS manpages are in bad shape and I have complained about this already in 2003... :)]
	- There is, however, a isspace(3) man page which states: "The isspace() function tests for the white-space characters. For any locale, this includes the following standard characters: ``\t" ``\n" ``\v" ``\f" ``\r" (tab, newline, vertical tab, form feed, carriage return and space)
	- In the "C" locale, isspace() successful test is limited to these characters only (this might be extended for different locales/ languages)

- What about the last line of a file?
- The wc(1) manpage states:
- "A line is defined as a string of characters delimited by a <newline> character. Characters beyond the final <newline> character will not be included in the line count."
- Some editors do not automatically add a newline character (\n, ASCII 0x0a) at the end of the last line (e.g. macOS TextEdit), some others do (e.g. vim)
- To be consistent with wc, you only have to count the newline characters, even if this would be inconsistent with your intuition if the last line misses the terminating newline character…

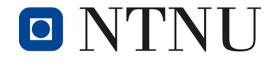

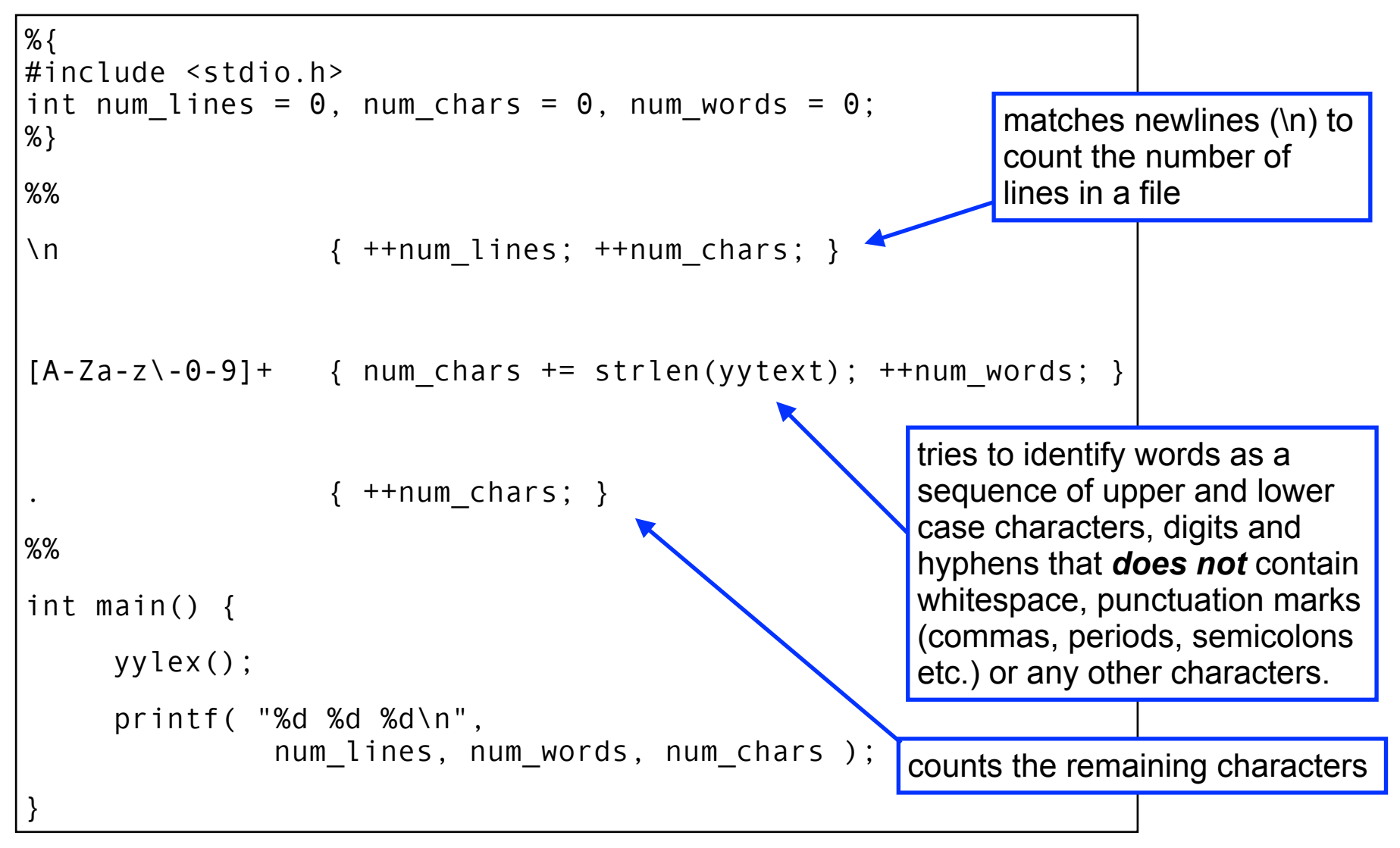

```
%{
#include <stdio.h>
int num_lines = 0, num_chars = 0, num_words = 0;
%} 
%% 
\n \{ ++num lines; ++num chars; ++num words; }
[\forall t \lor \negthinspace \lor \negthinspace \vdash \negthinspace \vdash \negthinspace \{ num\_chars += strlen(yytext) ; ++num\_words; \}\{ ++num chars; \}%% 
int main() { 
       yylex();
       printf( "%d %d %d\n",
                 num lines, num words, num chars );
} 
                                                     counts the remaining characters
                               Alternative using only whitespace as separator
```
• Compiling and linking the program (by hand)

\$ lex mywc.lex \$ ls

mywc.lex lex.yy.c

\$ cc -o mywc lex.yy.c -ll

This links the lex library "libl". On some Linux systems, there is only a GNU flex library "libfl" provided (which should be linked to libl, but sometimes does not seem to be).

For these, using -1f1 works

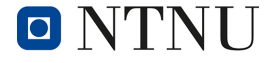

#### **2.1 Real-world wc strangeness**

• The macOS wc man page gives some more historical information:

"Historically, the wc utility was documented to define a word as a ``maximal string of characters delimited by <space>, <tab> or <newline> characters''.

The implementation, however, did not handle non-printing characters correctly so that `` ^D^E '' counted as 6 spaces, while ``foo^D^Ebar'' counted as 8 characters. 4BSD systems after 4.3BSD modified the implementation to be consistent with the documentation. This implementation defines a ``word'' in terms of the iswspace(3) function, as required by IEEE Std 1003.2 (``POSIX.2'').

• So it's fine to be a bit confused about the wc behavior…

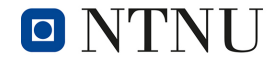

#### **2.2 Count the strings**

- Extend your wc tool to also count the number of strings (delimited by double quotes) in the file and output the average string length. You may assume that a string never extends beyond the end of a line.
- Of course, one of our test cases (b1) had strings extending beyond the end of the line (oops)
- So there are two options:
	- Believe what we write and don't count these as strings… (so any line with an odd number of double quotes)
	- Don't trust us and count the strings nevertheless :)

### **2.2 Count the strings**

```
%{
#include <stdio.h>
int num lines = \theta, num chars = \theta, num words = \theta;
int num strings = 0, stringlength = 0;
%} 
%state STRING
%%
\n { ++num lines; ++num chars; }
\langleINITIAL>[A-Za-z\-\theta-9]+ { num chars += strlen(yytext); ++num words; }
<INITIAL>\" { ++num_chars; BEGIN(STRING); }
<STRING>\" { ++num_chars; ++num_strings; BEGIN(INITIAL); }
<STRING>. { ++num_chars; ++stringlength; }
             \{ ++num chars; \}%% 
// continued on next slide…
```
#### **2.2 Count the strings**

```
// …
%% 
int main() { 
   yylex();
   printf( "%d, %d, %d\n", num_lines, num_words, num_chars );
   printf( "Number of strings: %d\n", num_strings);
  if (num strings > 0) {
        printf( "Average string length: %d\n", stringlength/num strings);
 }
}
```
This solution does also work somewhat with strings that extend beyond the end of a line. However, due to matching a newline without a state qualifiers, newline characters are not included in string length calculations.

If you explicitly want to exclude the case of strings extending beyond the end of a line, you would need to switch from the STRING back to the INITIAL state when matching the newline character.

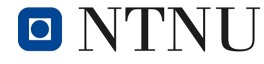

#### **2.3 Test cases**

- Run your code from question 2.2 against the example test cases provided on the course web site and submit your output in a text file output.txt.
- You have seen that there are several cases of unclear behavior and unclear/inconsistent formulations in the exercise text
	- …unintended! :)
- Accordingly, it's OK if some of the test cases don't return the exactly correct result for this exercise…

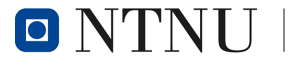